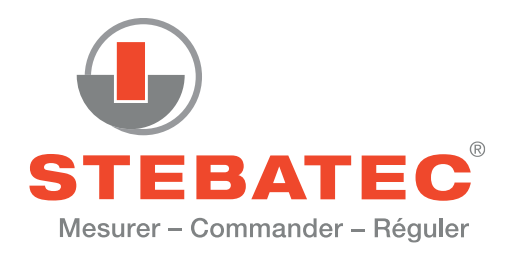

STEP Radet dans le canton du Valais (Suisse)

# Mesure de décharge ultra précise avec DEM

- Fonctionnalité et haute précision de mesure validées par le laboratoire hydraulique
- Gamme de mesure optimale
- Bilan plausible des volumes
- Résultats juridiquement exploitables

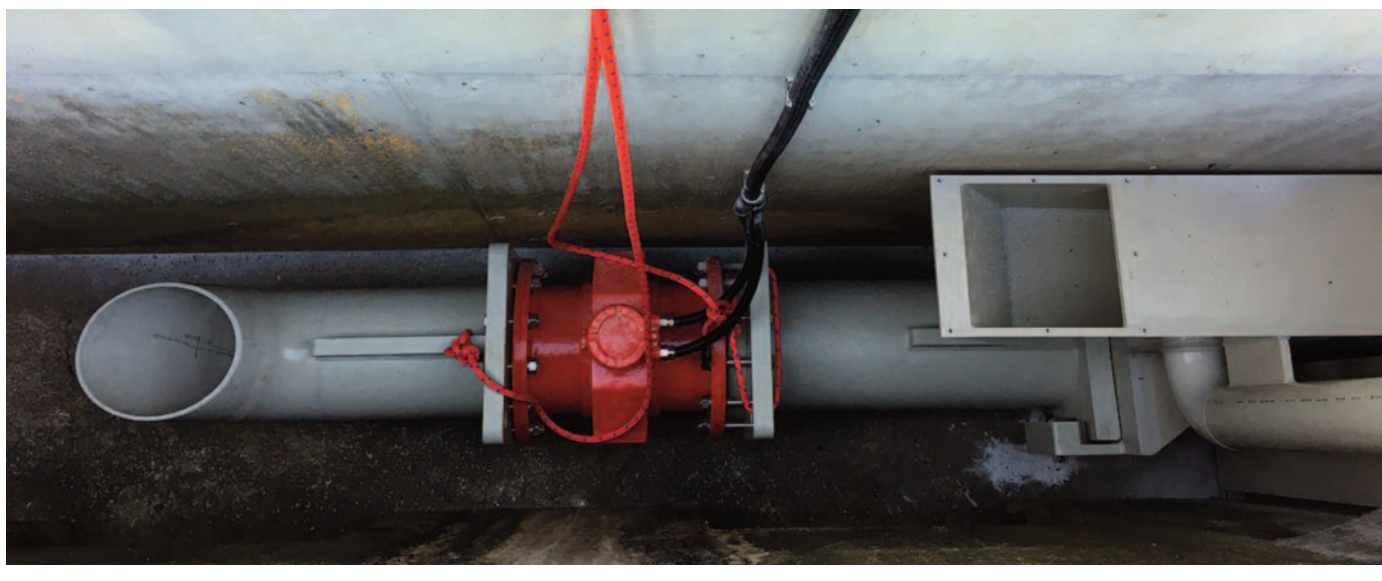

Montage de l'appareil DEM du système fixe de mesure du débit ainsi que du tuyau de refoulement dans l'un des deux puits.

## **Inventaire**

L'ARA Radet située près de Loèche dans le canton du Valais traite les eaux usées de douze communes. Le syndicat intercommunal a récemment installé des points de mesures supplémentaires dans son réseau de canalisations pour optimiser la précision de facturation. Mais il manque toujours une mesure du débit d'entrée à la STEP. Celle-ci ne pourrait être réalisée qu'avec des mesures de construction importantes et les frais en découlant, d'où la recherche de la STEP,

d'une autre solution. Puisque l'écoulement est déjà mesuré, il était envisagé de mesurer également le volume de décharge inconnu jusqu'à présent et de facturer le total. La décharge a lieu lorsque la capacité de la STEP est dépassée par des intempéries; une partie des eaux usées passe alors uniquement dans le prétraitement. Pour que l'eau soit la plus pure possible au moment de la décharge, cette dernière se fait via un rebord directement sous la surface de l'eau. La largeur du rebord et l'air introduit dans la chute d'eau rendent la mesure difficile.

#### **Exigences**

- Conditions hydrauliques permettant une mesure juste
- Mesure du débit ultra précise
- Gamme de mesure de 0 à 250 l/s
- Fonctionnement garantie par des tests réalisés au laboratoire hydraulique de STEBATEC

#### **Réalisation**

La chute d'eau large et très chargée en air de la décharge ne convient, à première vue, pas pour une mesure du débit magnéto-inductive (DEM), car cette dernière nécessite un flux d'eau continuel et un tuyau complètement rempli. Pour répondre à ces exigences, une construction spéciale a dû être développée permettant de faire passer l'eau dans une rigole en aval du rebord de décharge avant de l'accumuler dans un puits positionné en partie basse. Cette disposition permet l'évacuation des bulles d'air introduites dans la chute d'eau passée par le rebord de déchargement et d'accumuler l'eau à une hauteur

suffisante pour remplir les tuyaux sortant du puits. Cette situation hydraulique extrêmement complexe a d'abord été analysée soigneusement par le laboratoire hydraulique de STEBATEC, afin de parfaitement maîtriser et de garantir la capacité de débit et la précision de mesure de cette disposition. Ensemble avec la mesure d'écoulement, la STEP Radet peut alors calculer la totalité des eaux usées traitées, et ce, même en cas d'intempéries, et définir de manière suffisamment précise la mesure du débit d'entrée via l'évaluation de l'eau évacuée avec les boues. La précision de facturation au niveau du syndicat intercommunal a donc connu une nouvelle optimisation.

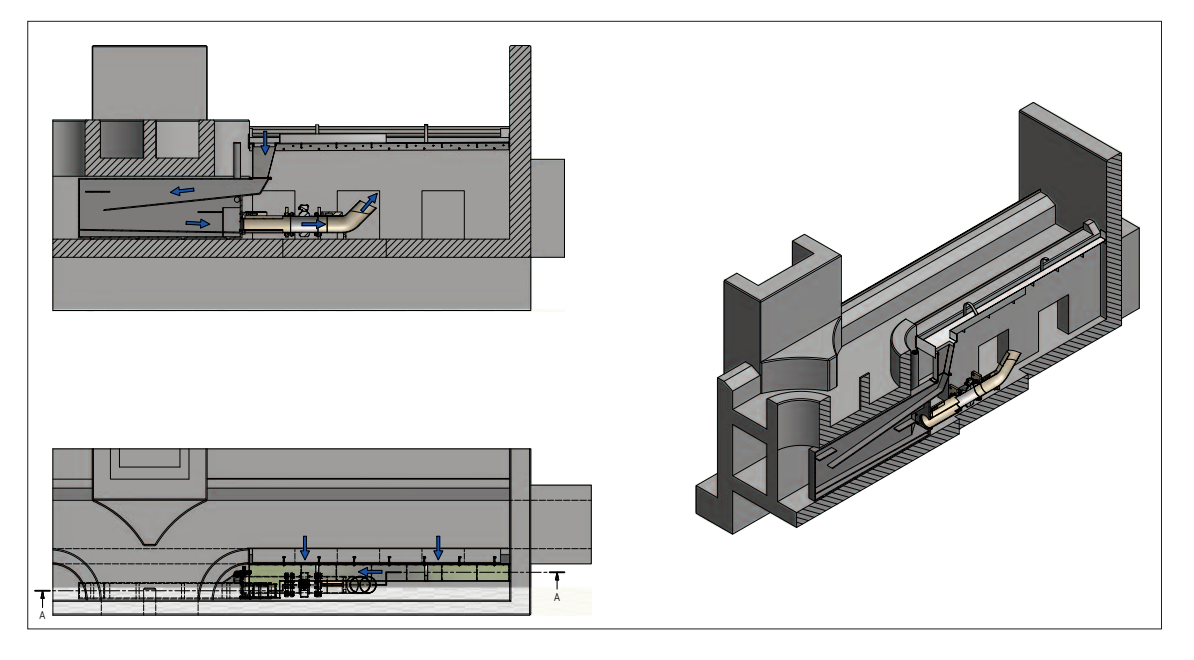

Une moitié du système de mesure de décharge placé en bas. Le passage de l'eau est indiqué en bleu dans la coupe et la vue du haut (gauche).

### **Documentation photographique**

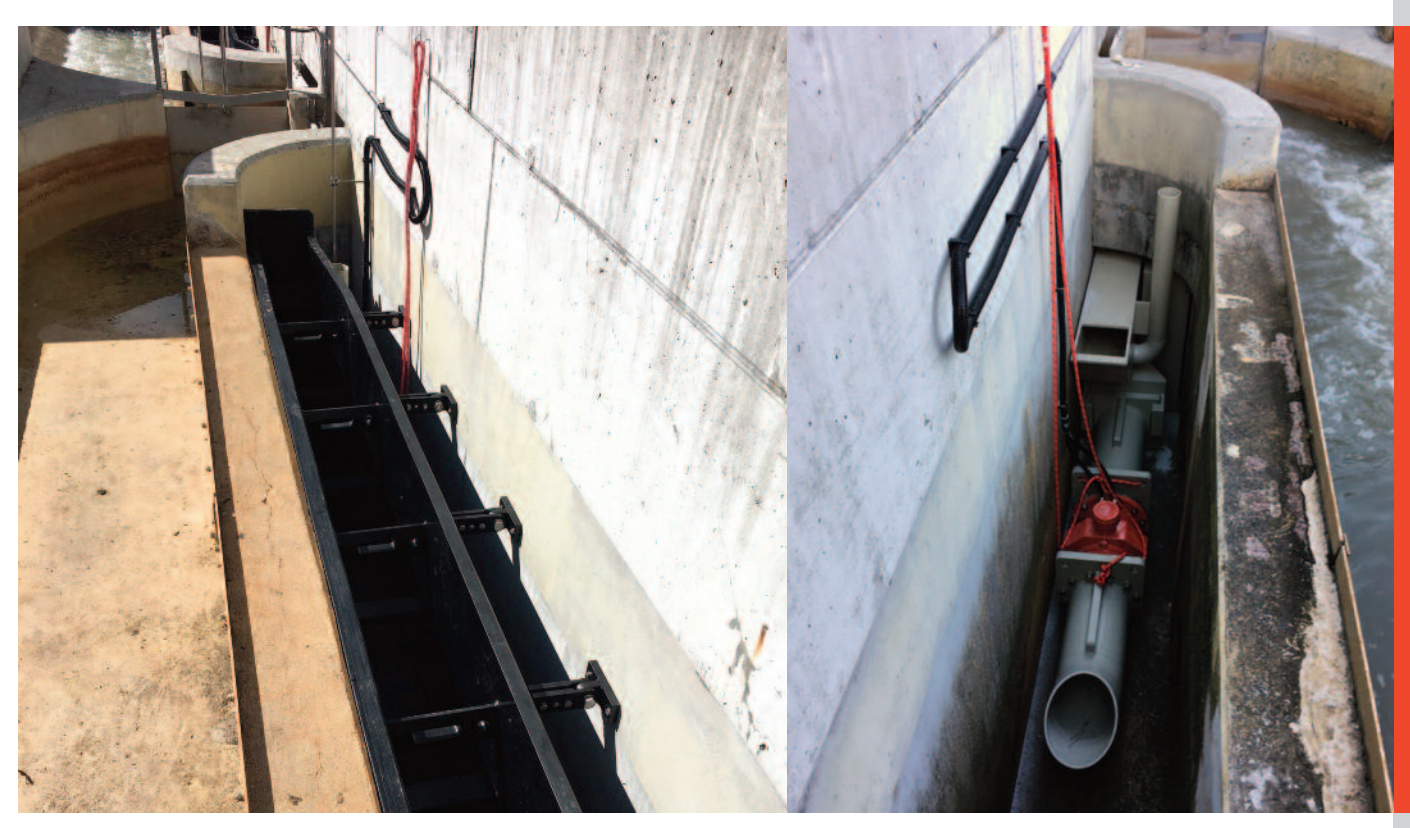

Vue dans le canal d'écoulement sec de droite, en aval du prétraitement.

Canal de gauche pendant le montage de l'appareil DEM. En cas de niveau d'eau plus élevé, la décharge proprement dite se fait via le rebord qui passe du coin inférieur droit de l'image en biais vers le haut.

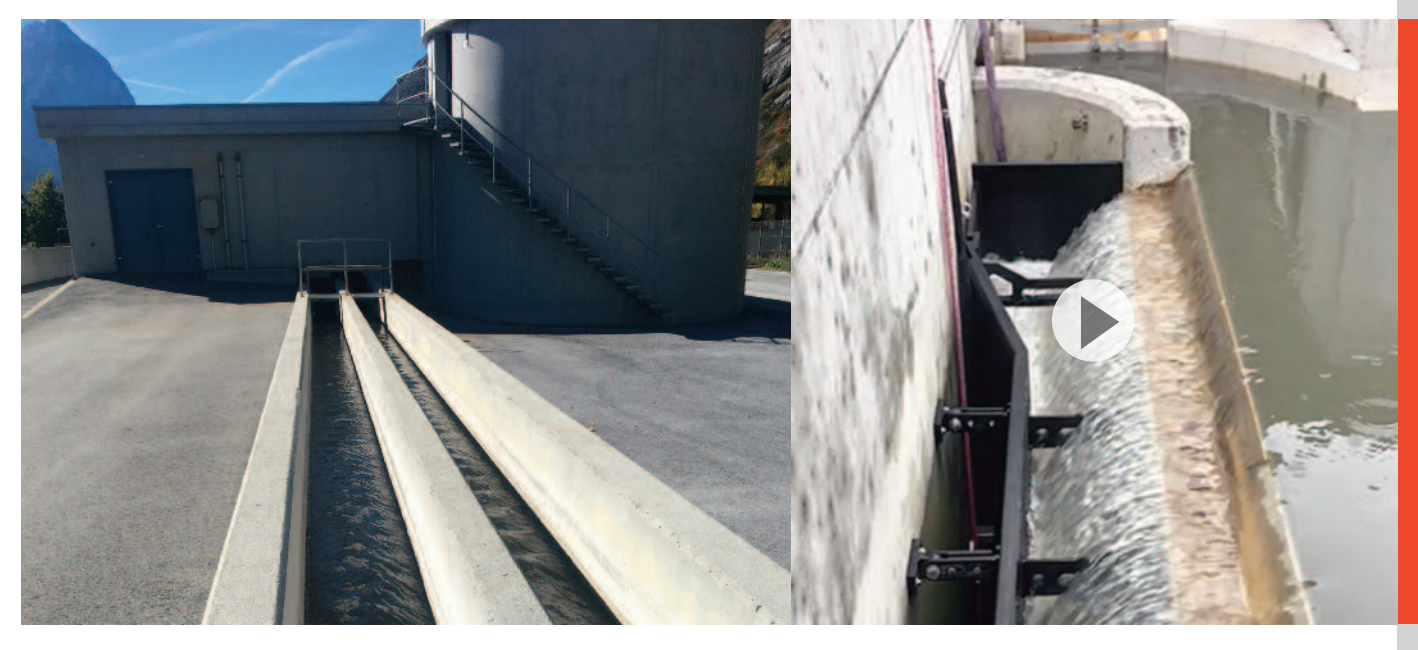

Avec la mesure de décharge, la STEP Radet a maintenant la possibilité de déterminer le débit d'entrée, et ce, même en cas d'intempéries.

La petite vidéo accessible via un clic sur la photo ci-dessus vous donnera un aperçu de la décharge.